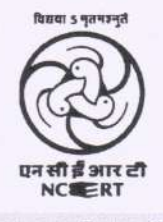

## प्रायोगिक बहुउद्देशीय विद्यालय DEMONSTRATION MULTIPURPOSE SCHOOL

REGIONAL INSTITUTE OF EDUCATION, BHUBANESWAR

## **NOTICE**

No: 5395 Dt: 01.02.2024

## DATE, TIME AND LINK FOR COMPUTERIZED RANDOM SELECTION

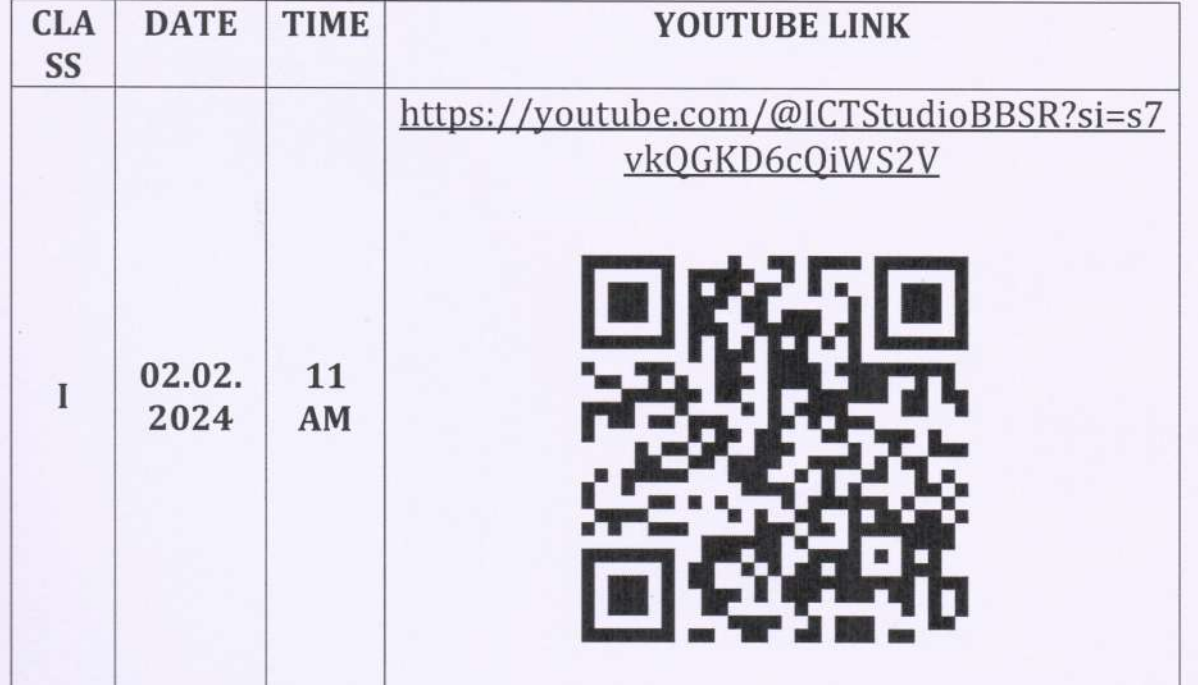

Parents/Guardians of all the applicants of Class-I admission for the session 2024-25 may please watch and witness the live streaming of Computerized Random Selection Process (2024-25) using the given youtube link.

Crawbury

**ALHeadmaster**<br>ALBERT HEADMASTER प्रायेगिक बहुउद्देशिय विदयालय DEMONSTRATION MULTIPURPOSE SCHOOL क्षेत्रीय शिक्षा संस्थान / Regional Institute of Education भुवनेश्वर/BHUBANESWAR